| W W W . P<br>$W = 0$ | 1. $\frac{1}{2}$ |                  |                  |                  |                  |                  |                  |                  |                  |                  |                  |                  |                  |                  |                  |                  |                  |                  |                  |                  |                  |                  |                  |                  |                  |                  |                  |                  |                  |                  |                  |                  |                  |                  |    |
|----------------------|------------------|------------------|------------------|------------------|------------------|------------------|------------------|------------------|------------------|------------------|------------------|------------------|------------------|------------------|------------------|------------------|------------------|------------------|------------------|------------------|------------------|------------------|------------------|------------------|------------------|------------------|------------------|------------------|------------------|------------------|------------------|------------------|------------------|------------------|----|
| \n $\frac{1}{2}$     | \n $\frac{1}{2}$ | \n $\frac{1}{2}$ | \n $\frac{1}{2}$ | \n $\frac{1}{2}$ | \n $\frac{1}{2}$ | \n $\frac{1}{2}$ | \n $\frac{1}{2}$ | \n $\frac{1}{2}$ | \n $\frac{1}{2}$ | \n $\frac{1}{2}$ | \n $\frac{1}{2}$ | \n $\frac{1}{2}$ | \n $\frac{1}{2}$ | \n $\frac{1}{2}$ | \n $\frac{1}{2}$ | \n $\frac{1}{2}$ | \n $\frac{1}{2}$ | \n $\frac{1}{2}$ | \n $\frac{1}{2}$ | \n $\frac{1}{2}$ | \n $\frac{1}{2}$ | \n $\frac{1}{2}$ | \n $\frac{1}{2}$ | \n $\frac{1}{2}$ | \n $\frac{1}{2}$ | \n $\frac{1}{2}$ | \n $\frac{1}{2}$ | \n $\frac{1}{2}$ | \n $\frac{1}{2}$ | \n $\frac{1}{2}$ | \n $\frac{1}{2}$ | \n $\frac{1}{2}$ | \n $\frac{1}{2}$ | \n $\frac{1}{2}$ | \n |

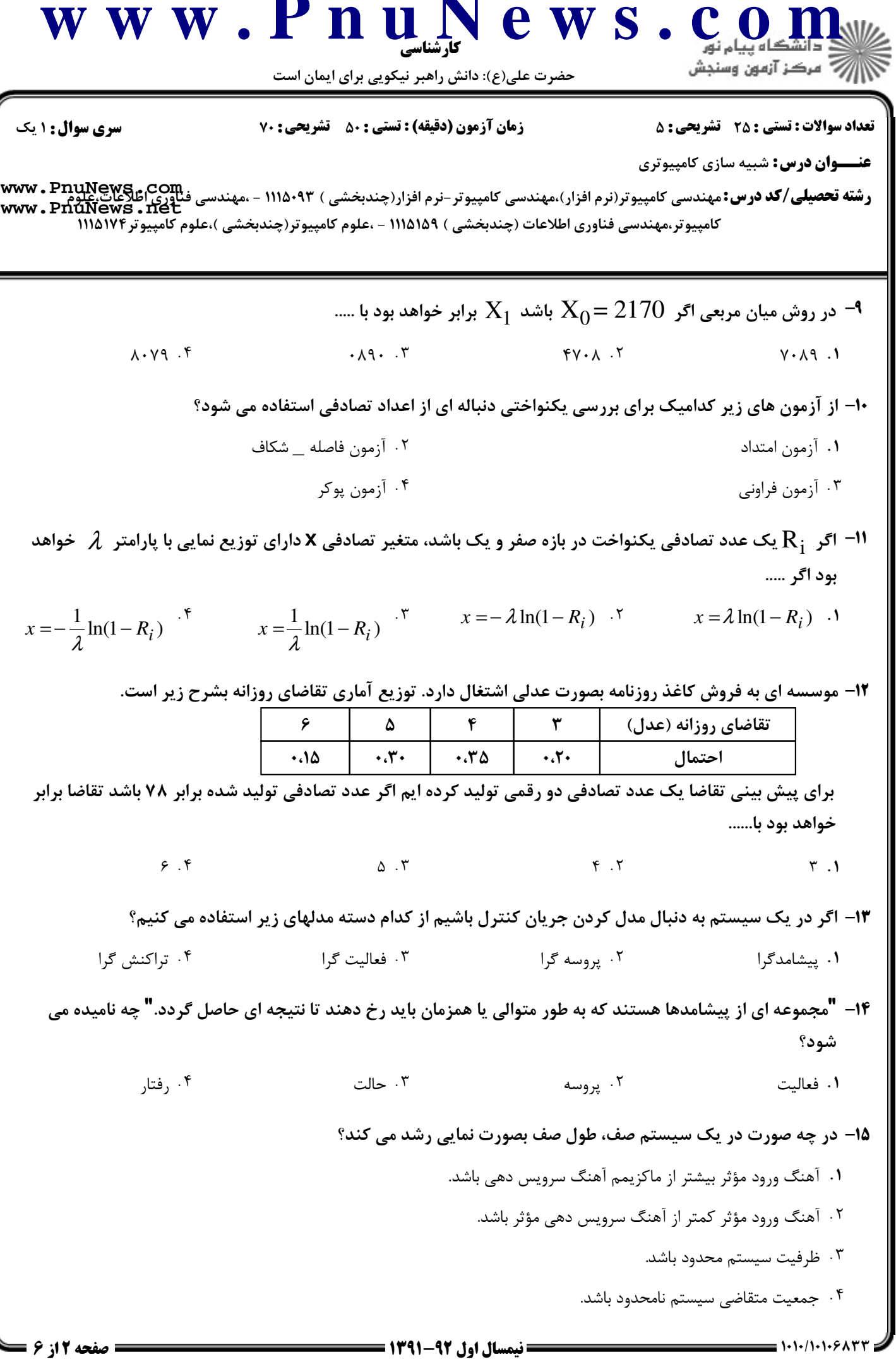

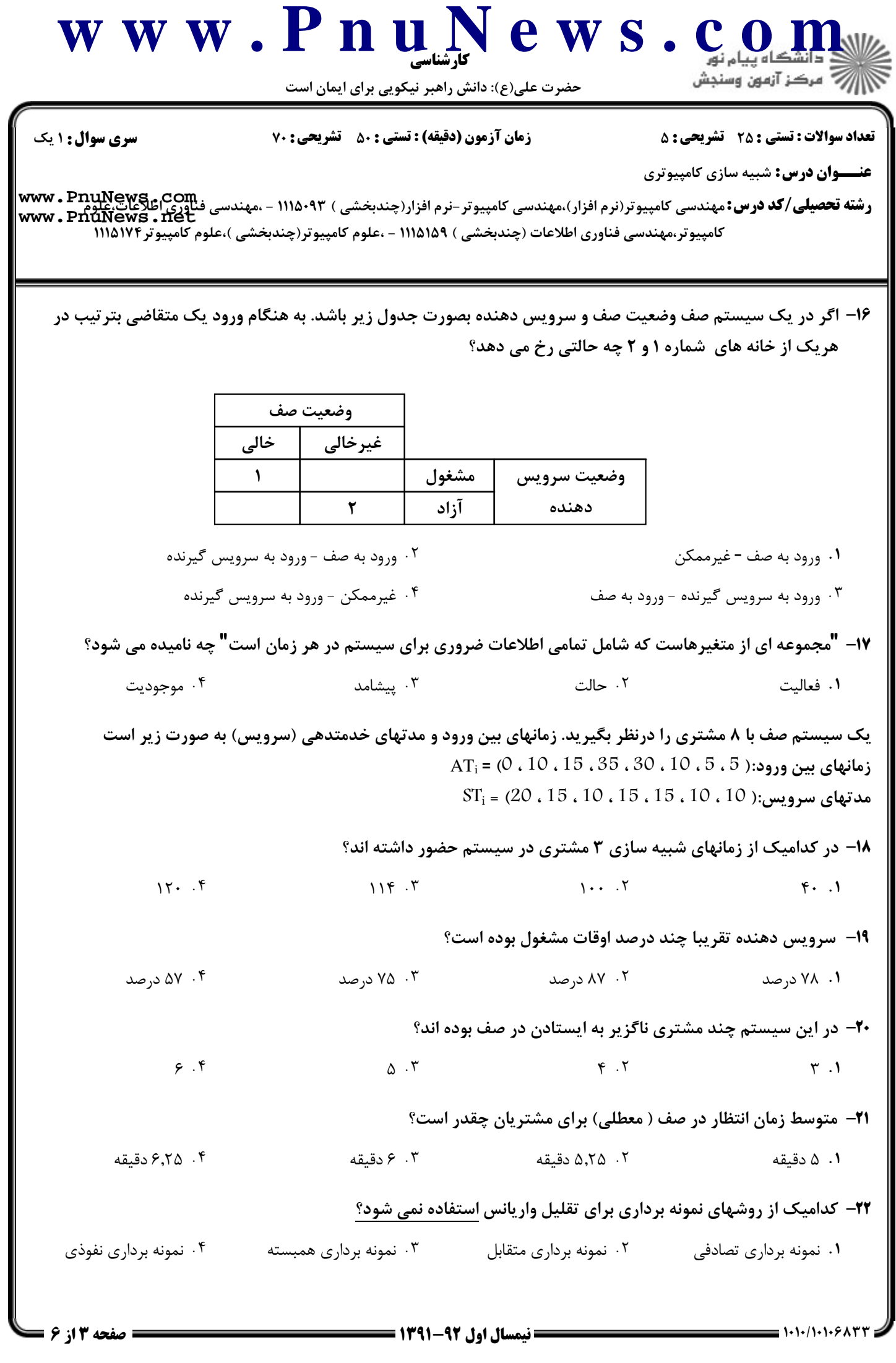

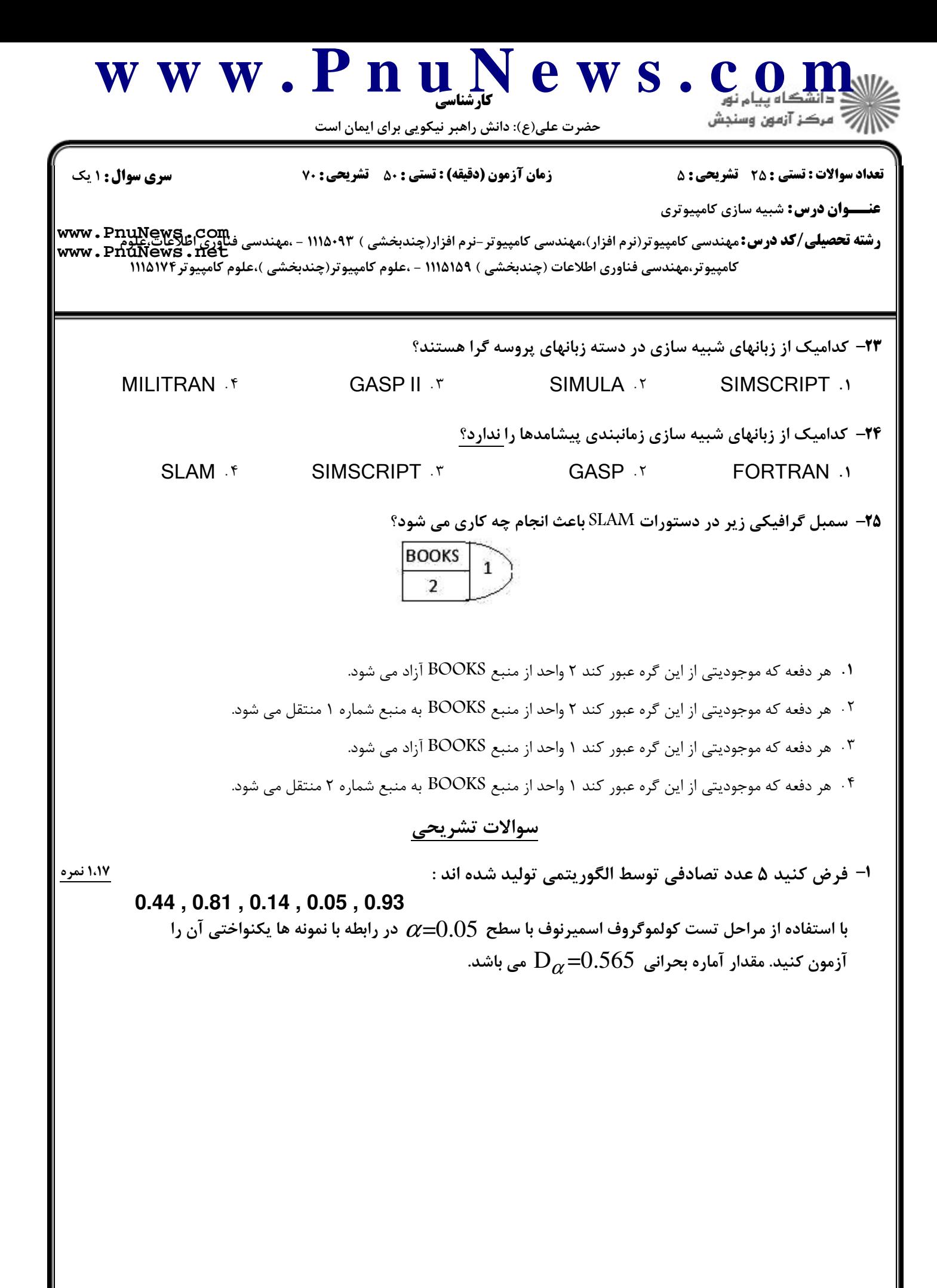

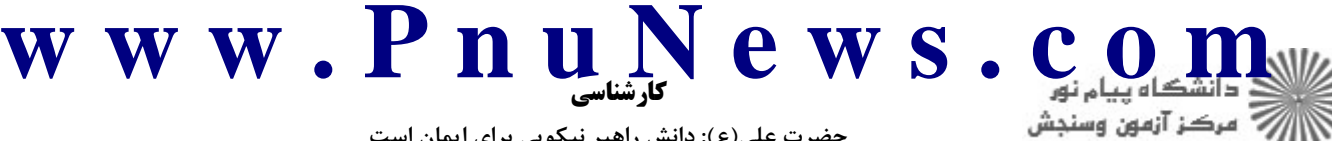

حضرت علی(ع): دانش راهبر نیکویی برای ایمان است

**تعداد سوالات : تستی : 25 ۔ تشریحی : 5** 

**زمان آزمون (دقیقه) : تستی : 50 ٪ تشریحی : 70** 

**سری سوال : ۱ یک** 

**عنـــوان درس:** شبیه سازی کامپیوتری

www.PnuNews.net كامپيوتر،مهندسي فناوري اطلاعات (چندبخشي ) ۱۱۱۵۱۵۹ - ،علوم كامپيوتر(چندبخشي )،علوم كامپيوتر۱۱۱۵۱۷۴

۲،۳۳ نمر ۲- یک روزنامه فروش را در نظر بگیرید که هر روزنامه را ۱۳۰ ریال خریداری و ۲۰۰ ریال آن را می فروشد. روزنامه فروش روزنامه ها را در بسته های ۱۰ تایی خریداری می کند. روزنامه هایی که در انتهای هر روز به فروش نمی روند در انتهای روز با قیمت ۲۰ ریال به عنوان باطله بفروش می رسند. تجربه نشان داده که تقاضاهای روزنامه تحت سه عنوان روز خوب، متوسط یا بد با احتمالات نظیر ۰٬۴۵ ٬۰٬۳۵ و ۰٬۲۰ دسته بندی می گردند. توزیع تقاضای روزنامه برای هر نوع روز بصورت جدول زیر است. اگر روزنامه فروش ۷۰ روزنامه در روز خریداری کند

سود این روزنامه فروش را برای ۱۴ روز شبیه سازی و نتایج را تحلیل نمایید.

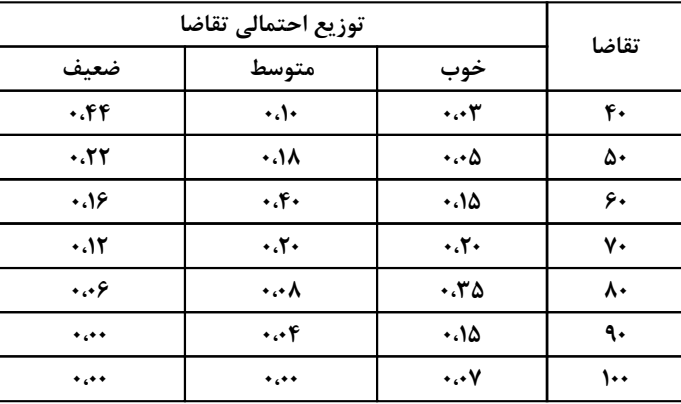

جدول اعداد تصادفي براي نوع روز و تقاضا در جدول زير آمده است

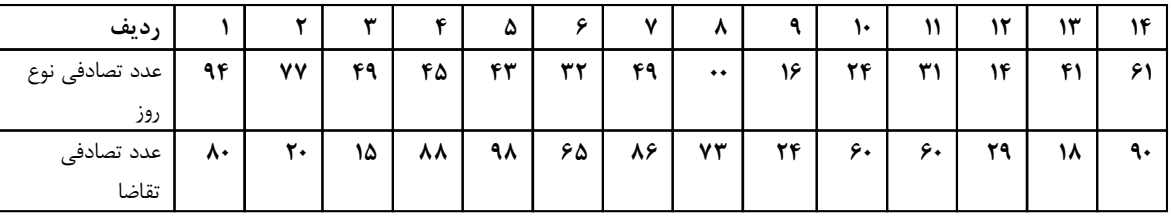

1،17 نمره

۳- یک لنگرگاه را در نظر بگیرید که فضایی برای بارگیری یک کامیون دارد و فاقد جا برای تشکیل صف انتظار است. اگر کامپونی در سکوی بارگیری باشد تمام کامپونهایی که وارد می شوند به سکوهای دیگر بروند. هرگاه کامیونی وارد شود یا از سکو دور می شود و یا تخلیه آن فورا آغاز می شود. کامیونها طبق توزیع پواسون و با میانگین λ=2 کامیون در ساعت وارد می شوند. در حالیکه بارگیری یا تخلیه طبق توزیع نمایی با میانگین۔ μ 120=<sup>1</sup> دقىقە است. لنگرگاه در لحظه صفر خالی بوده، فواصل بین ورود و مدتهای خدمتدهی بصورت زیر می باشد. A<sub>1</sub>=10, A<sub>2</sub>=25, A<sub>3</sub>=5, A<sub>4</sub>=15, A<sub>5</sub>=20 :  $\mu$ فواصل بين ورود  $S_1 = 35$ ,  $S_2 = 20$ ,  $S_3 = 60$ ,  $S_4 = 15$ ,  $S_5 = 134$  ; سرویس  $S_1 = 35$ شبیه سازی را برای مدت ۷۵ دقیقه انجام داده سرویس دهی یا درصد مشغولیت خدمت دهنده را محاسبه کرده و با حالت تئوري يا تحليلي مقايسه نماييد. ثانیاً متوسط تعداد ورود مؤثر و ضریب خدمت دهی مؤثر را بیابید.

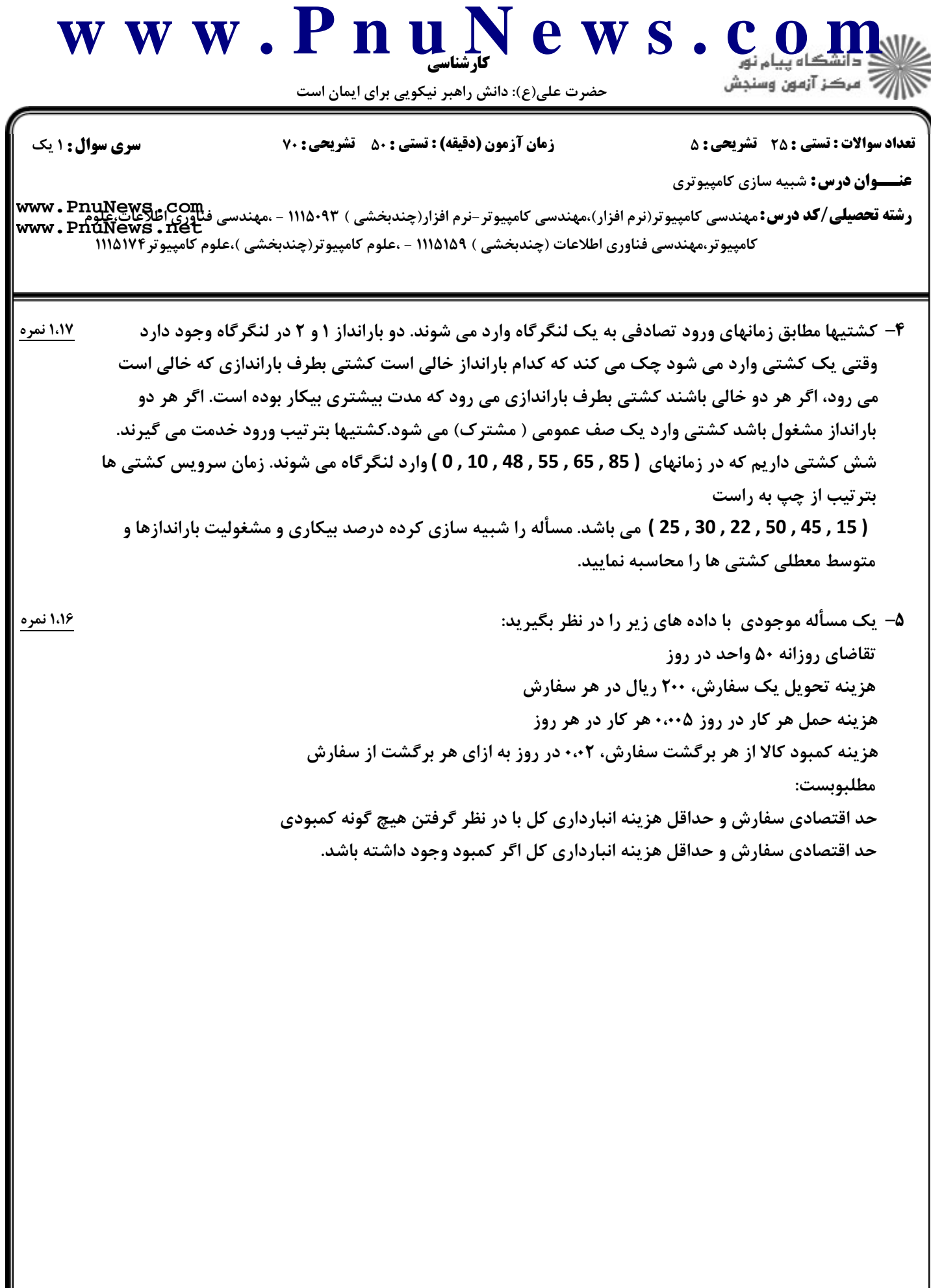